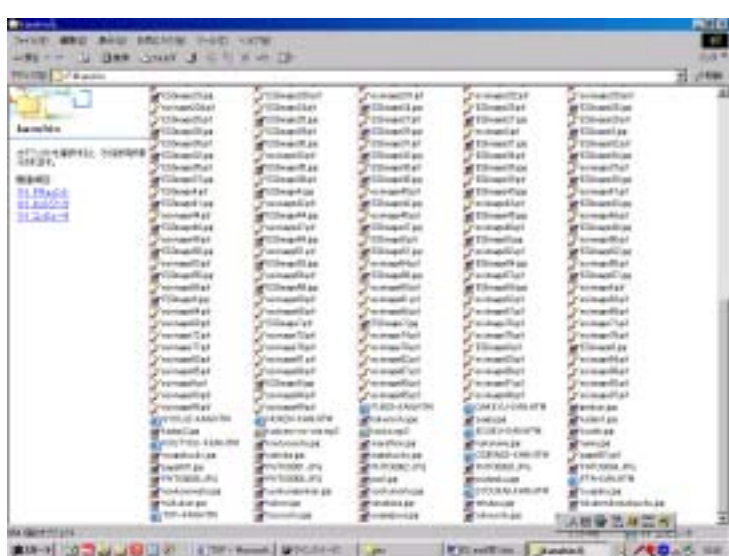

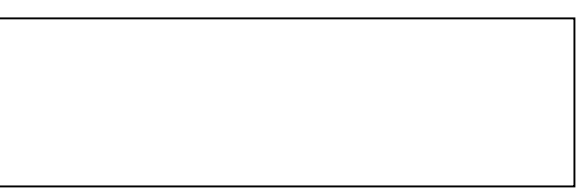

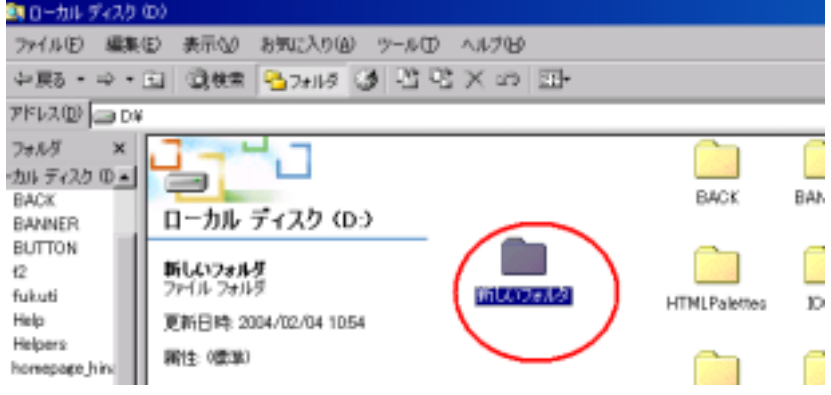

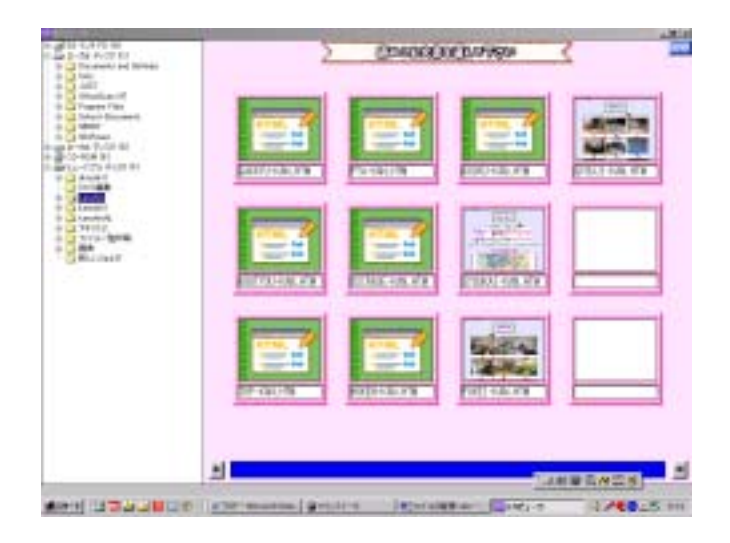

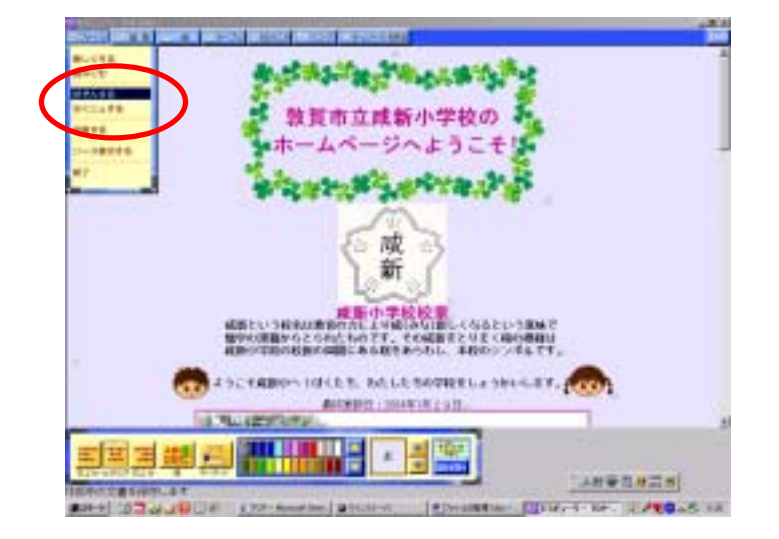

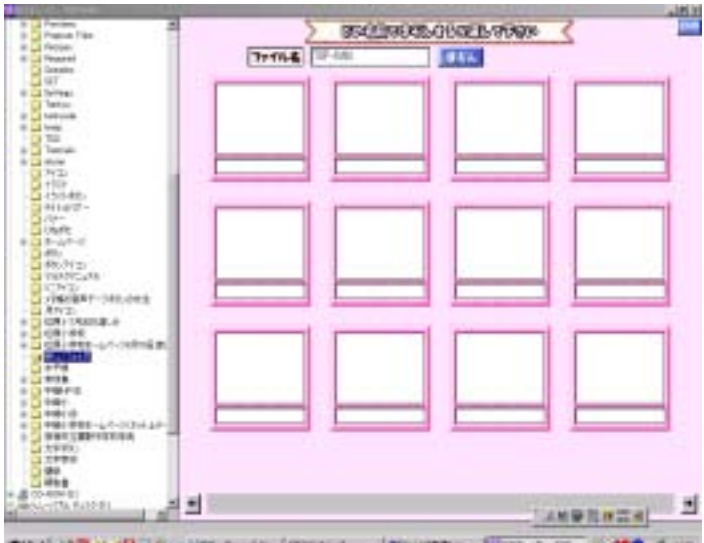

дин) 0200038 росными (отли ренима Для-т-те 200-5 и

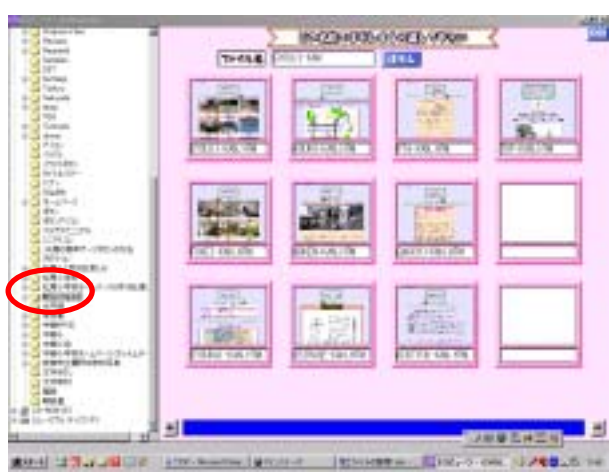

----

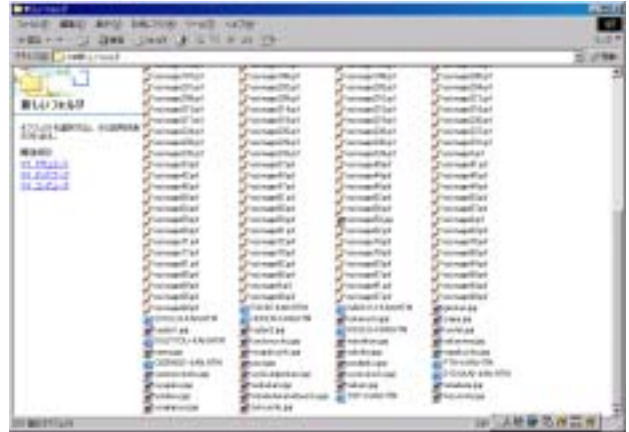